# The journey to Opensource networking with OpenBSD @AS15693

### Introduction

Wouter Prins

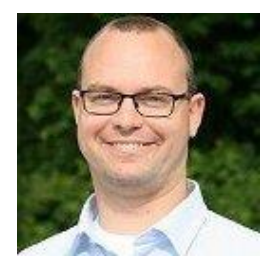

Network Designer, AS15693, BusinessConnect BV Network Designer at KPN, AS1136 via Routz

Experience:

~10 years of experience with FreeBSD

>20 years of experience with Linux

>20 years of experience in networking with multiple vendors

#### Network topology and layers

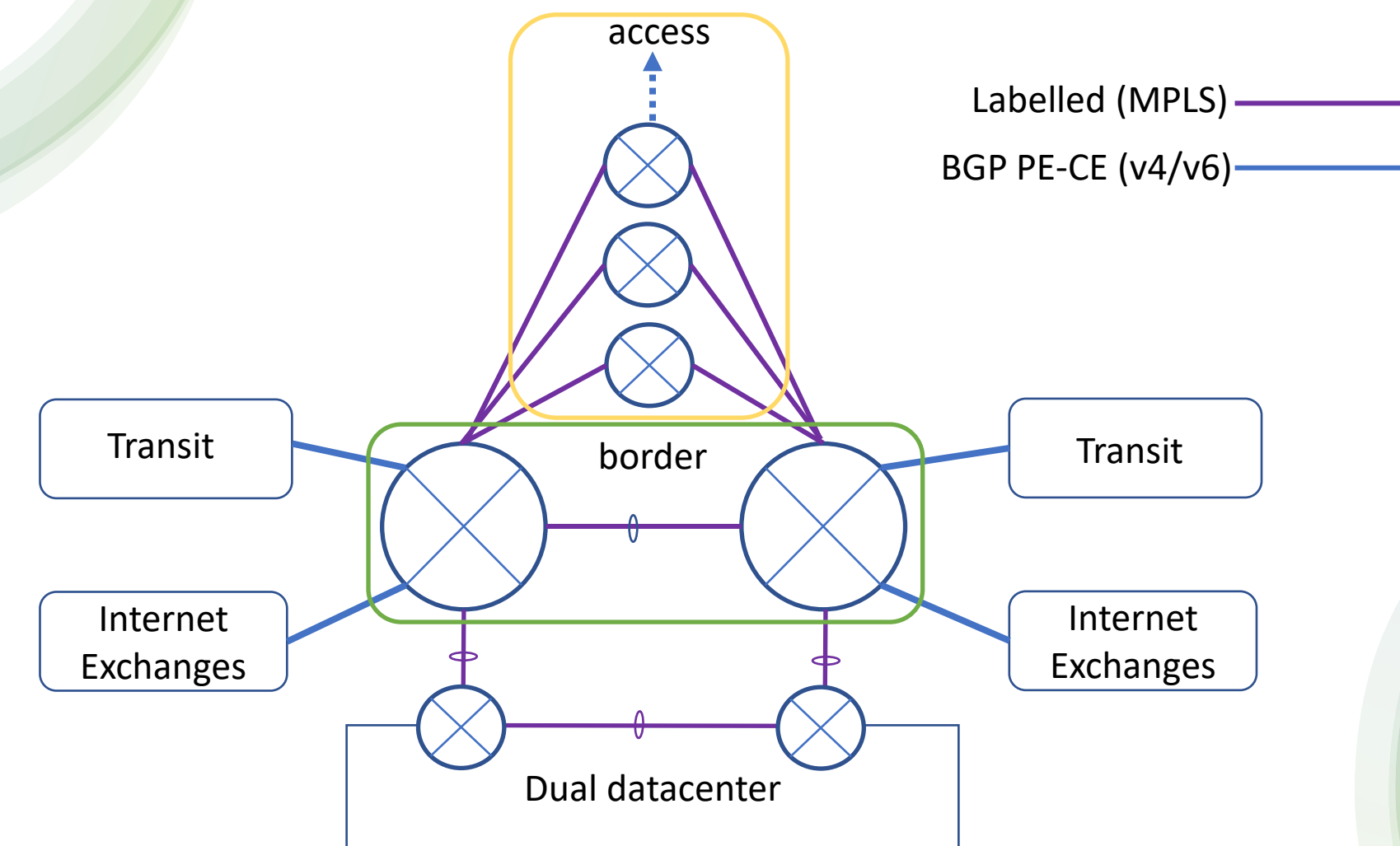

Multivendor network: Cisco (multiple series), Brocade VDX, Juniper MX series

# The challenge in 2021

- Juniper MX104 border routers using multiple full-tables (IPv4 and IPv6)
- Slow CPU (PowerPC), 32 bits OS and too many tasks to fulfill
- Memory leak issues with 4G RAM
- Lack of 10G interfaces and workarounds
- New hardware based router platforms are too expensive

#### Research on (cheaper) alternatives

- Using x86 servers, either bare-metal or virtualization or a combination of it
- Network Interface Cards and \*wdm/grey optics compatibility
- Opensource OS, either Linux or \*BSD based
	- Important topics
- Security and hardening
- Network requirements

# Network Requirements

- OSPF as an IGP for IPv4 and IPv6
- BGP: IPv4- and IPv6 unicast, VPNv4 and VPNv6 support
- BGP: Inband route-reflector
- BGP: Support for multiple full-tables (IPv4/IPv6)
- BGP: RPKI Route Origin Validation support, RTR support
- MPLS applications: L3VPN and L2VPN, using LDP
- VRF-Lite for out-of-band management
- PPPoA/PPPoE termination
- 1G or 10G ports and optics (SX/LX, SR/LR), LACP
- 15-20 Gb/s (internal- and external traffic)
- Netflow/IPFix support

# Results of the research and choices

- Using x86 servers  $\rightarrow$  HP Gen-10 servers, 32 CPU's and 256G memory
- Operating System to run on bare-metal
- Dedicated server to fulfill the service of full-table internet routing and routing security
- Operating System to be used: OpenBSD and plan B
- Multiple Intel X710 quad cards

- *Accepting that this will take time to build and test*
- *Accepting risk of using opensource software*

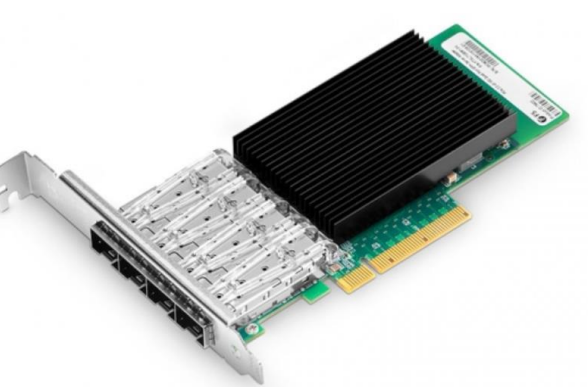

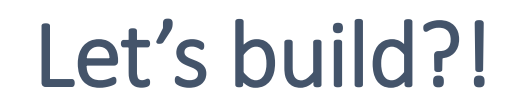

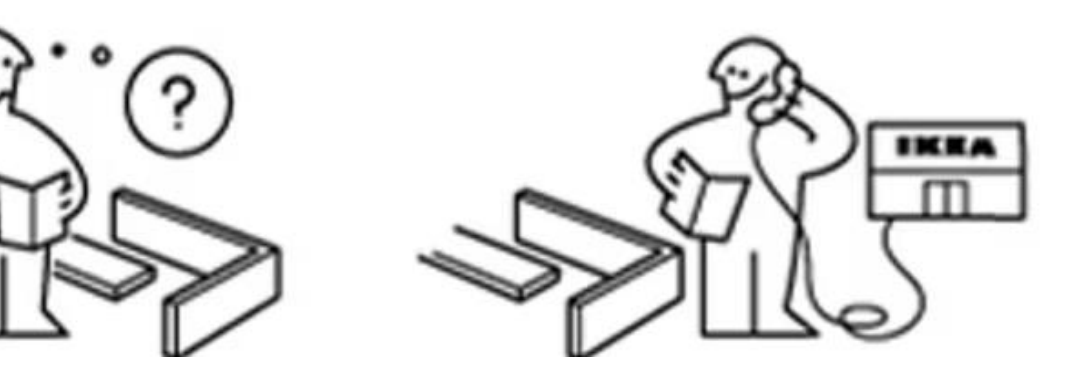

# **Testbed**

- We created a testbed using multiple Cisco 1800, 2800 and 7200 series together with Juniper vMX and 10G switches.
- Virtual machines in Proxmox to create and verify flows/capturing traffic
- *This was not a full lab representing the production environment.*

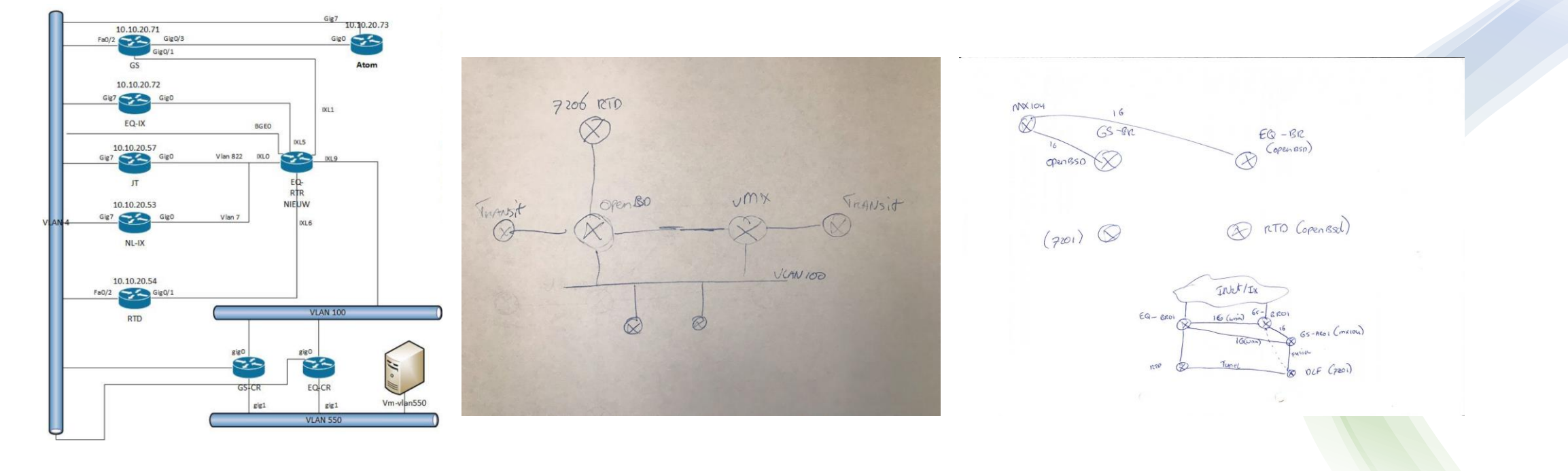

# Goal of testing

#### • *Does OpenBSD meet our expectations/requirements?*

- Familiarize with the OS, reading documentation and public presentations
- Verify if all hardware is detected and working
- Verify in- and outbound routing policy and RPKI ROV
- Verification of the packet filters, flow testing
- Operability testing between other vendors for OSPF, LDP and MP-BGP
- Traffic/throughput testing
- *~100 testcases were defined and tested*

### **Conversions**

- Interfaces
- Routing services
- Routing policy
- IP-filters

# Interface conversion

- Interface group renamed from default egress $\rightarrow$  dfz (default free zone)
	- Group name is used with packet-filtering (pf)
- Examples:
	- trunk0 (multiple physical interfaces as one logical), ixl8+ixl9
	- vlan100 (vlan based interface) on top of the trunk0 interface

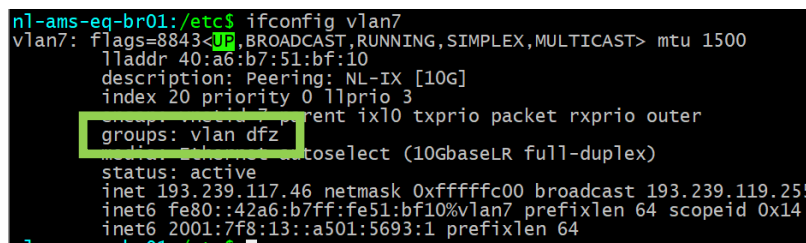

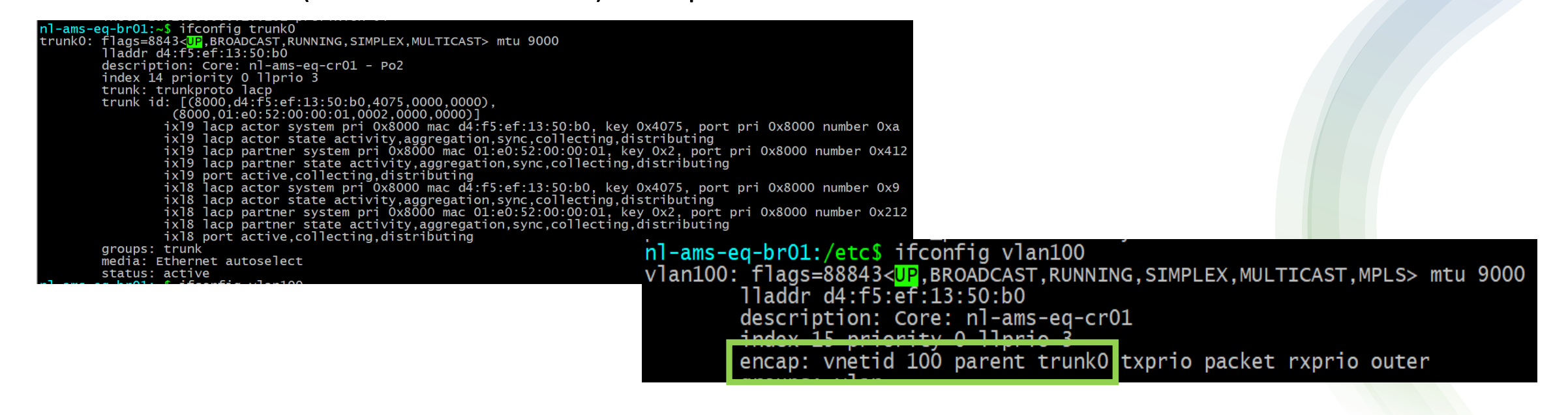

# Interface conversion - MTU stacking

• Interface MTU is also the L3MTU

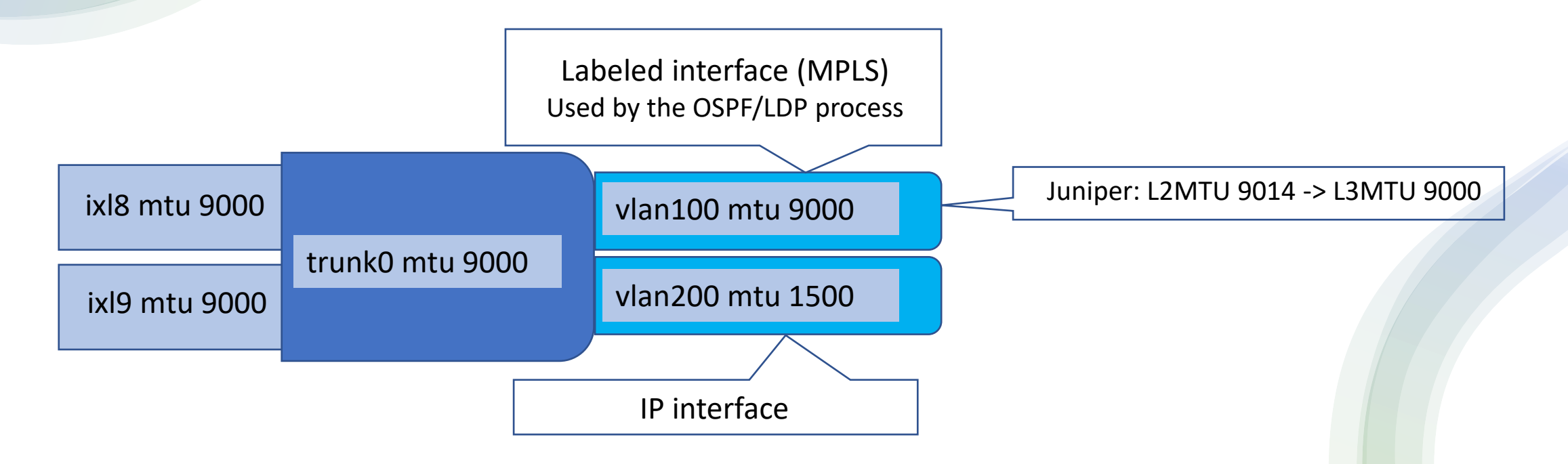

#### Routing daemons – OSPF/LDP

- OSPF and LDP are very basic in features and configuration
- L2VPN interworking only for "ethernet"

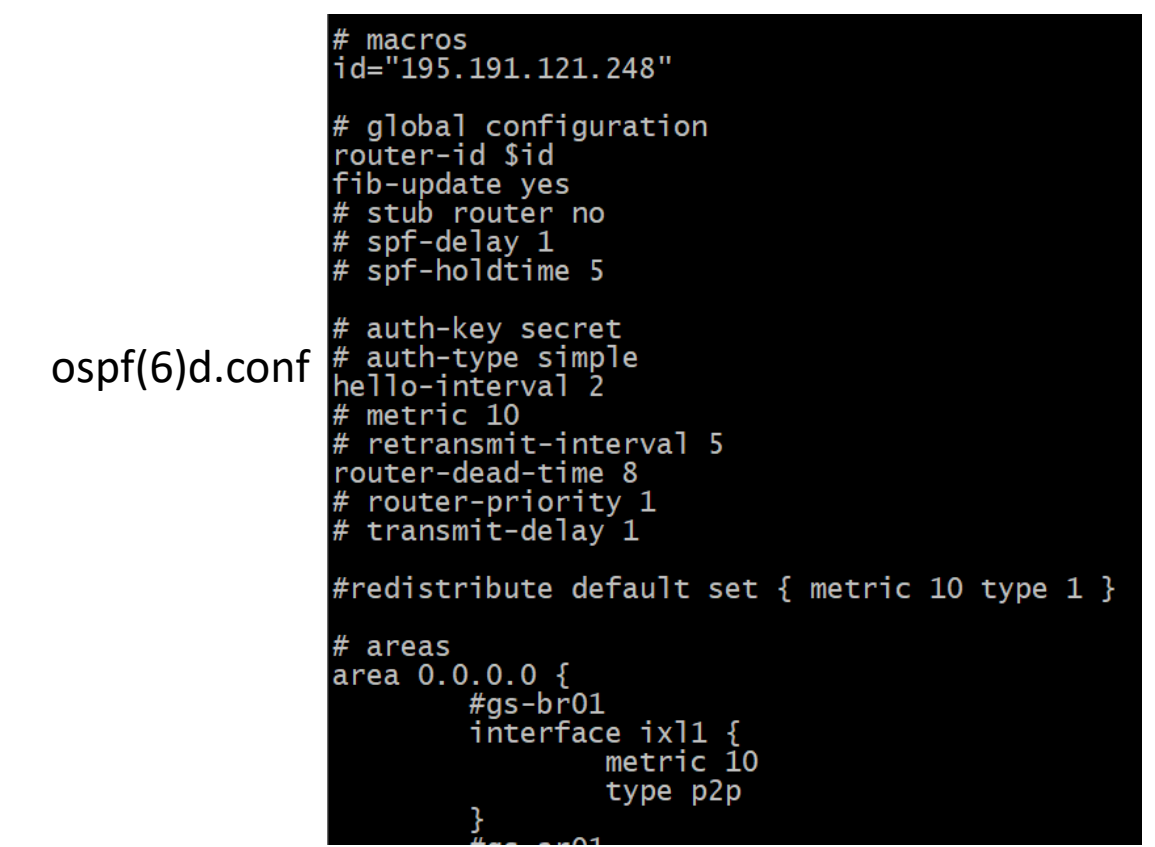

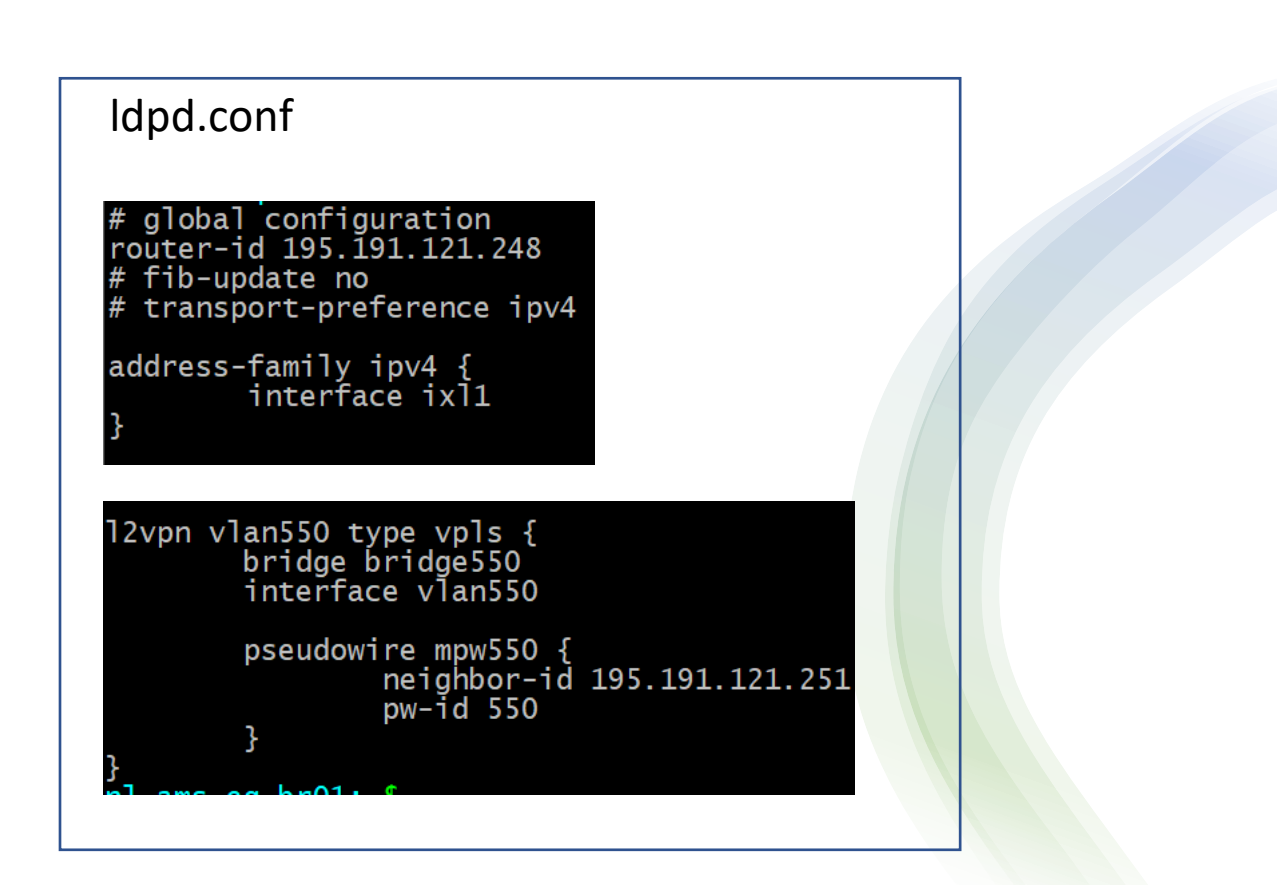

#### OpenBGPD - Routing policy and BGP peers

- The juniper routing policy was easy to convert
- The routing policy resulted in less entries with similar functionality
- BGP groups and peers were converted using a python script
- RPKI ROV integration (with rpki-client) is enabled by removing a # from crontab

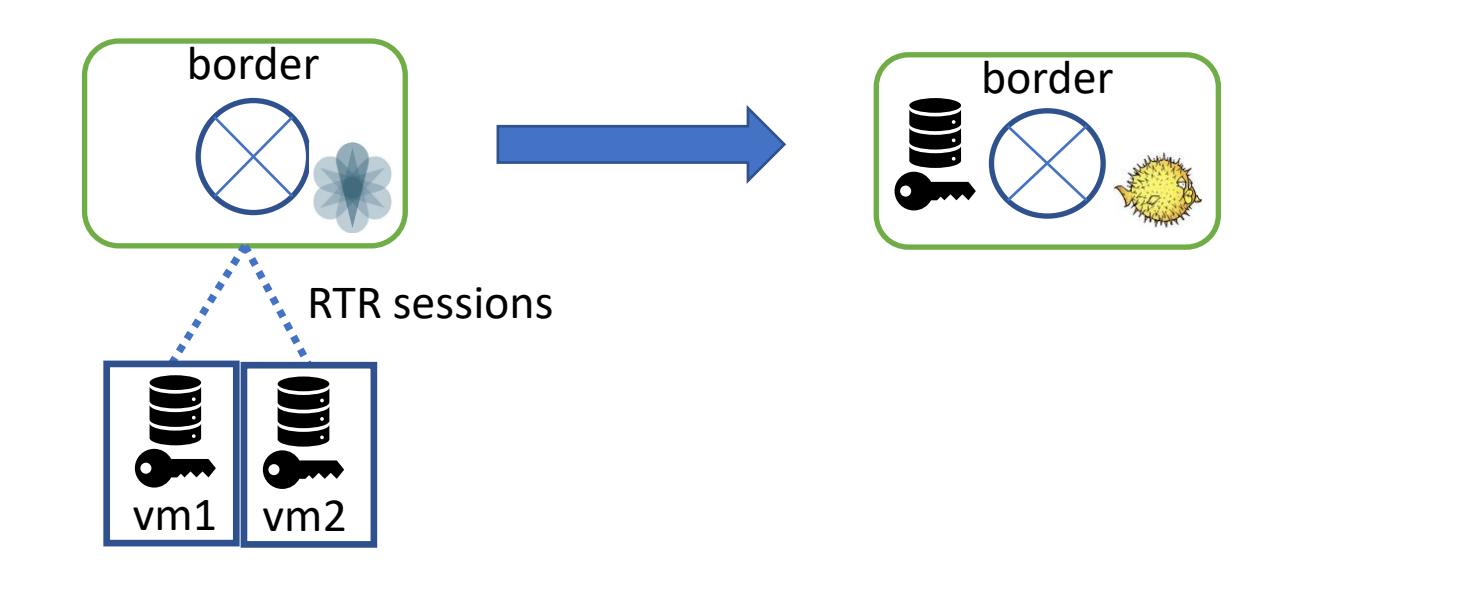

# Routing policy and BGP peer examples

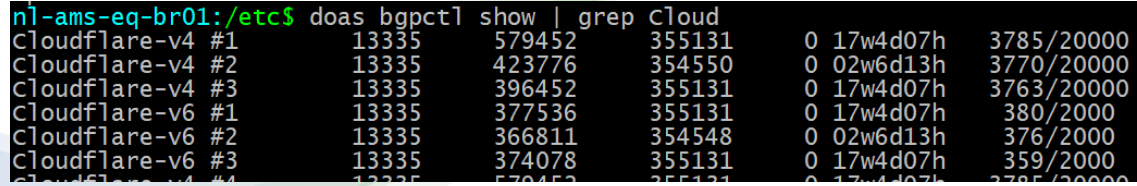

BGP status

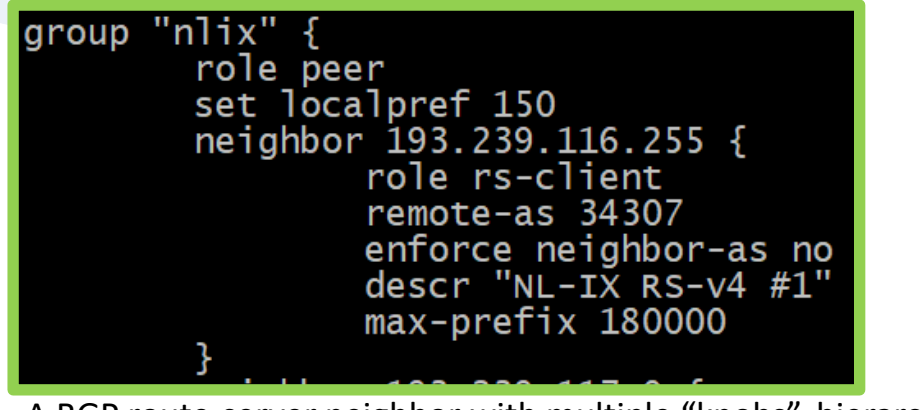

A BGP route-server neighbor with

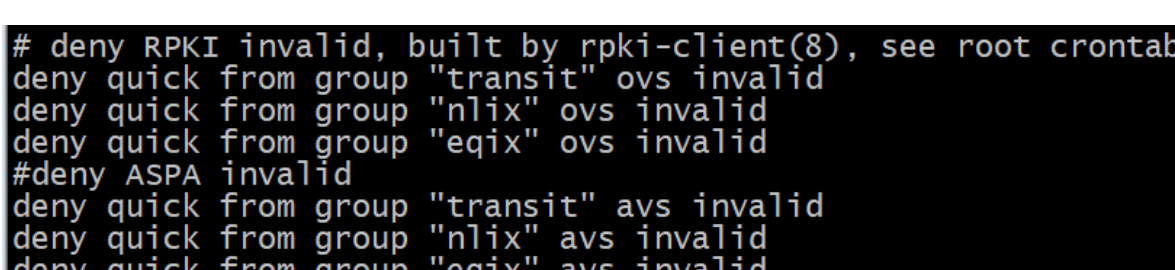

Routing policy used for RPKI ROV and ASPA

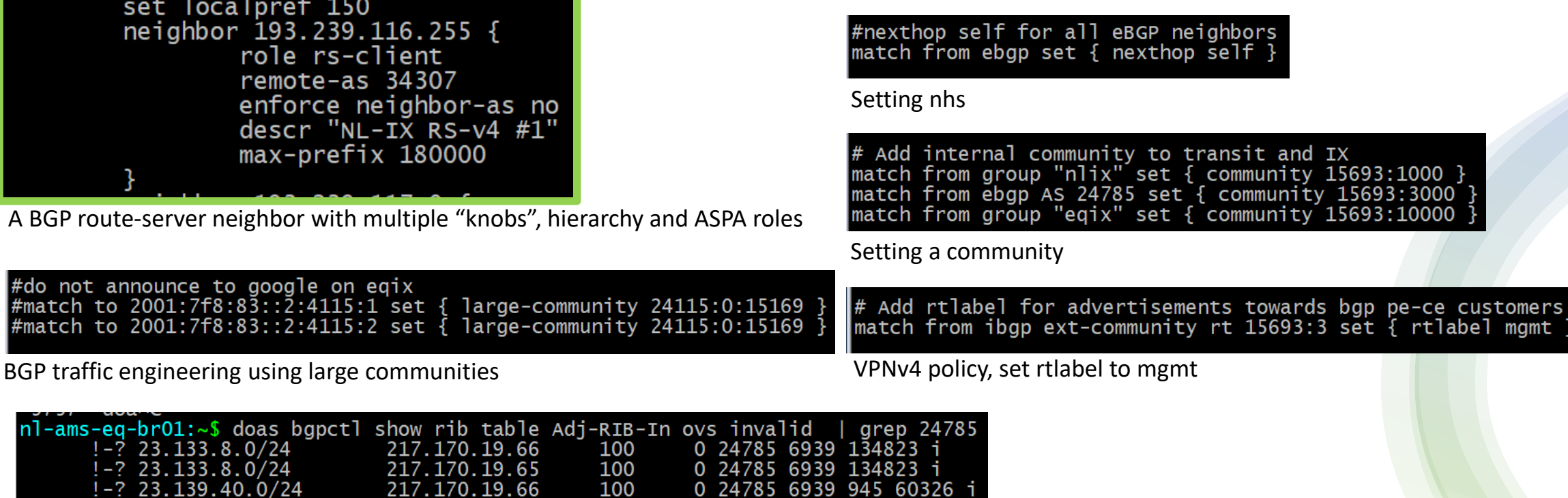

RIB-In, viewing RPKI invalid routes

23.133.8.0/24 23.133.8.0/24 . 139.40.0/24

#do not announce to google<br>#match to 2001:7f8:83::2:41 #match to 2001:7f8:83::2:41

nl-ams-eq-br01:~\$ doas bgp

# Packet filter (pf)

- **Stateful vs stateless filtering?**
- Explicit deny, we allow what we think is needed  $\rightarrow$  more on this later  $\odot$
- Most rules implemented using 'quick'  $\rightarrow$  predictable behaviour
- Using lists, tables and macro's in the pf rules
- Similar type of syntax is used in the routing policy

# Packet filter (pf) examples

table <martians> { 0.0.0.0/8 10.0.0.0/8 127.0.0.0/8 169.254.0.0/16 172.16.0.0/12 192.0.0.0/24 192.0.2.0/24 224.0.0.0/3 192.168.0.0/16 198.18.0.0/15 198.51.100.0/24 203.0.113.0/24 }

table <martiansv6> { ::/8 0100::/64 2001:2::/48 2001:db8::/32 2002::/16 \  $fc00::/7$  3ffe::/16 }

# Drop packets from non-routable addresses immediately<br>block in quick on dfz from <martians> to any block in quick on dfz from <martiansv6> to any

table <bc\_prefixes> { 46.183.248.0/21 195.191.120.0/23

Drop packet from our own as space immediately (antispoofing) block in quick on dfz from <bc\_prefixes>

#Pass ipsec tunnels and pptp |pass in quick on dfz proto { ah, esp, gre } to <bc\_prefixes> no state

#Allow all tcp and udp traffic towards bc prefixes Combination of a list and table pass in quick on dfz proto { tcp, udp } to <bc\_prefixes> no state

icmp6\_types="{ 1, 2, 3, 128, 129, 135, 136 }" # destination unreachable, packet too big, time exceeded, echo request, echo reply (ping6)

Macro example

pass in quick on dfz inet6 proto ipv6-icmp icmp6-type \$icmp6\_types no state

#Allow incoming eRGP sessions on directly connected networks only pass in quick on dfz proto tcp from self:network to self port 179 no state

# Block everything else block in log on dfz all block in log on oobmamt all

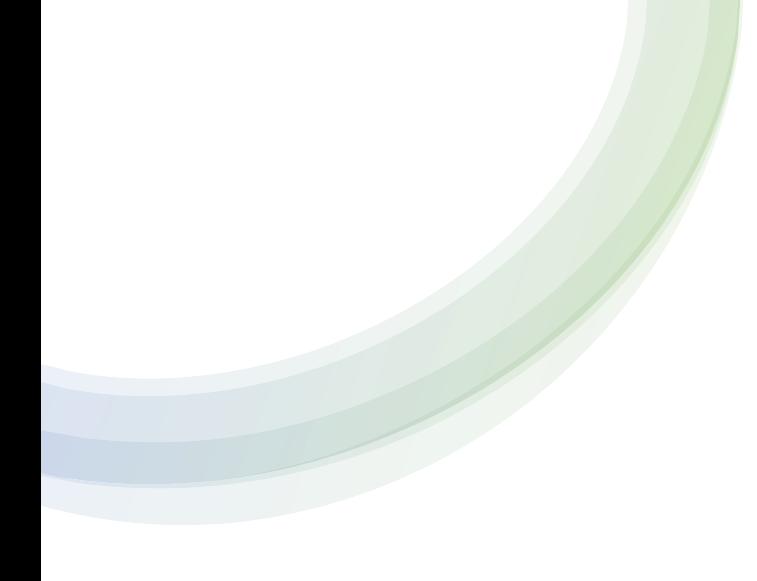

# Management and security

- Management & Routing domains
- System hardening

# Management and Routing domains

- By using r(outing)domains we can create separate routing tables.
- We defined two rdomains:
	- Inband management  $\rightarrow$  rdomain 3 (using MPLS L3VPN)
	- Inband management using other IP space  $\rightarrow$  rdomain 4 (using static routes) pass in quick on ix12 inet proto tcp from \$trusted\_ip to <oob\_prefix> port { 2222, 3389 } rtable 4
- IP interfaces are assigned to the rdomain

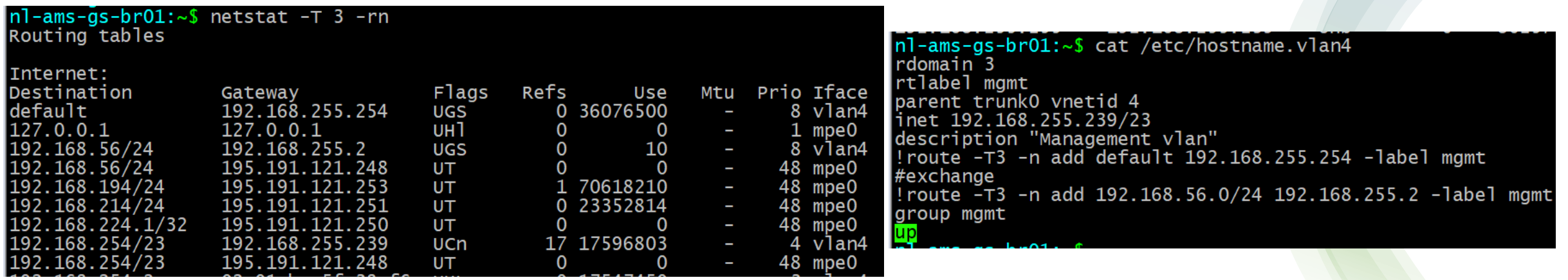

# Hardening of the system

- OpenBSD is a hardened OS and preaches to be "secure by default"
- Disabling unused default services:
	- Example: slaacd, dhcp-service (client), quotachecks, sndiod disabled
- Services for management  $\rightarrow$  isolated in rdomains
- Internet facing services
- Infrastructure IP space

Packet filter

# Migrations and upgrades

- Migration attempt highlights
- A migration special
- Caveats after the migration
- Our method of upgrading the system

# Migration attempt #1

- Preparation:
	- Patching scheme for the physical cabling
	- Migration order and verification documentation
- We replaced one border router with OpenBSD and ran into several issues
- *We were not in control*, so we did a rollback and evaluation.

# Migration attempt #2

- Fixed issues from attempt #1 in the lab
- Added troubleshooting of pf rules and flows

```
#troubleshooting flows<br>#tshootip1="{ 47.240.90.48/32 }"<br>#tshootip2="{ 2a01:8800::25/128 }"<br>#pass in log quick from $tshootip1 no state<br>#pass in log quick proto tcp from $tshootip2 no state
```
- Created documentation on how to receive more logging from network services
- De-peering of IPv6
- *We were in control!* ☺

### Specials.... and 2<sup>nd</sup> border router migration

- vlan naming/numbering scheme: ixl/trunk number + vlan-id = name of the vlan interface.
	- vlan 4 on ixl8: vlan84, vlan 4 on trunk0: vlan4, veb interface with vlan 4: veb4
	- veb4 has vlan84+vlan4 added as vports
	- One veb was routing within a rdomain for MGMT
	- The amount of interfaces adds up quickly >50

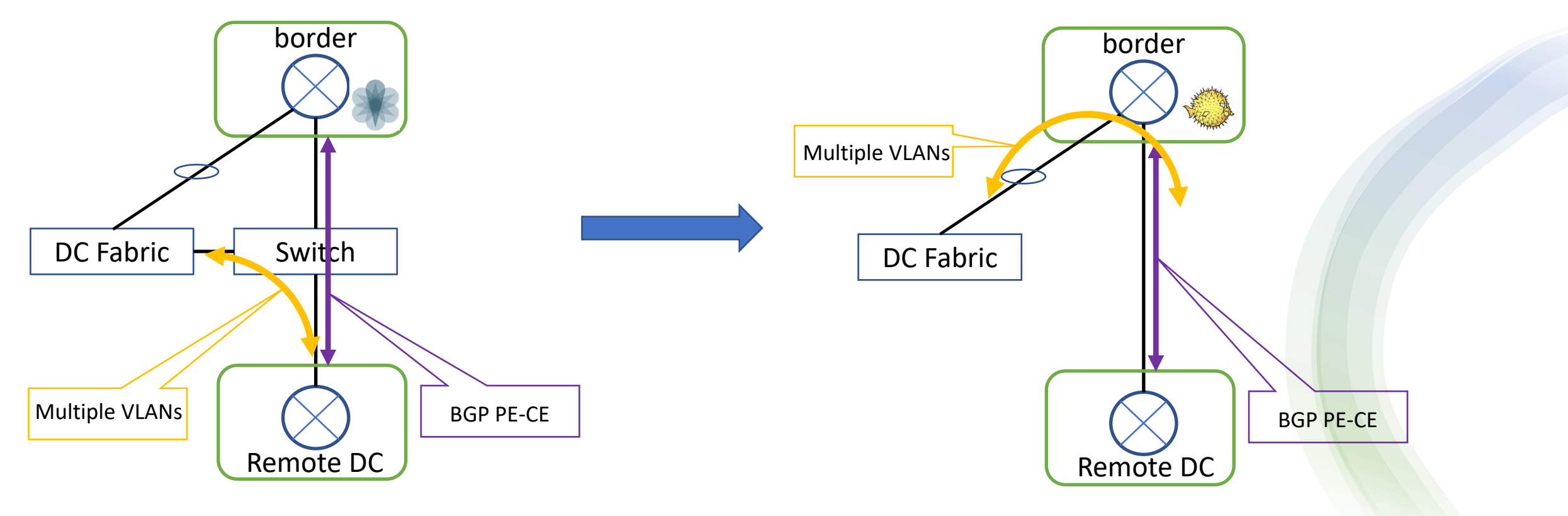

#### Caveats >1 month

- In OpenBSD 6.9 we could not restart ldpd when bgpd was running with full-tables
- ospf6d network type on interfaces acts unpredictable  $\rightarrow$  best results with p2p
- We encountered a bug in the route-reflection of VPNv4
- Reachability issues towards some RPKI repositories

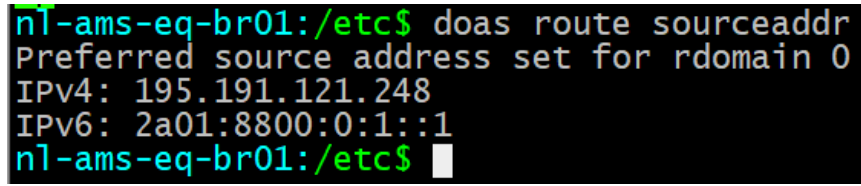

Using "doas" on linux machines  $\odot$ 

# Upgrading the system

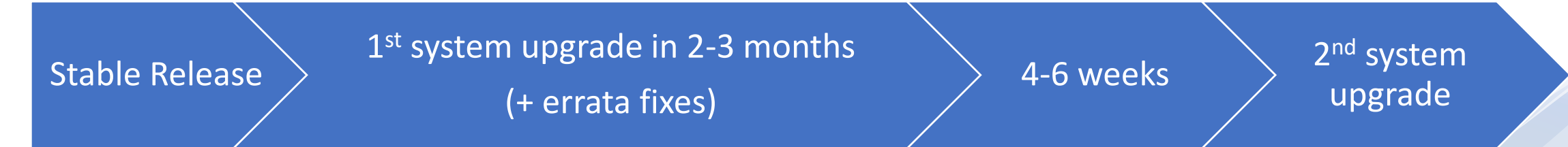

- We started with OpenBSD 6.9 stable, new stable is released every 6 months, latest: OpenBSD 7.4
- x86 server and components
- Downgrading
- Countermeasures
- Backup scripts
- Maximum of 1 year behind stable releases

# Implemented features and future

- **•** Implementation of Large community support
- Implementation of Multipath routing
- **Implementation of BGP Add-path**
- **•** Implementation of ASPA validation
- FlowSpec integration in OpenBGPD  $\rightarrow$  API available in 7.4
- Sponsoring a public OpenBSD mirror
- Keep reading and contributing to tech@ and bugs@

### **Conclusion**

- This "journey" took us around 6 months
- Building a lab that was production-like was a good move
- Small concessions on the network design and features we used
- Border routers are stable, 4 flawless system upgrades
- We submitted about 5 bug reports, 3 of them were fixed
- Cost effective solution for our requirements
- Exposure to some latest routing security developments like ASPA
- **Was it all worth it?**  $\rightarrow$  **YES**

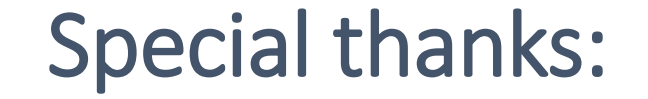

#### My employer Routz for sponsoring this day!

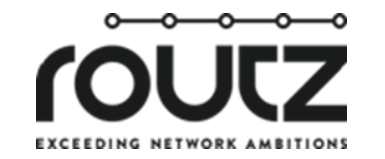

#### [https://routz.nl](https://routz.nl/)

Eddy Mouws – CTO

**BUSINESS** CONNECT

[https://businessconnect.nl](https://businessconnect.nl/)